# **Cours INF-5077-2**

**Initiation à l'animation en 3D**

**Informatique**

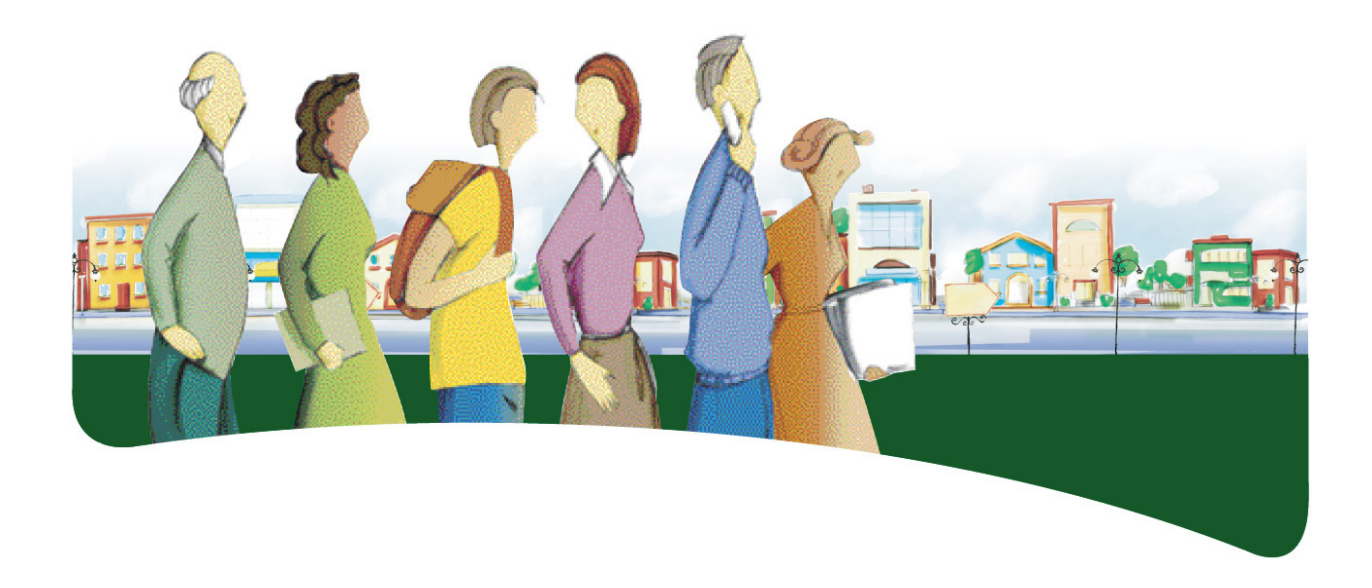

# **PRÉSENTATION DU COURS**

Le cours *Initiation à l'animation en 3D* a pour objet de fournir à l'adulte les moyens de donner libre cours à sa créativité et de lui permettre de développer ses compétences en réalisation de scènes animées en trois dimensions.

Dans ce cours, l'adulte traite diverses situations d'apprentissage qui l'amènent à développer sa connaissance théorique et pratique de l'animation d'objets tridimensionnels. Il découvre l'environnement d'une application d'animation 3D et s'assure de sa compréhension du fonctionnement des outils et des commandes de cette application. Il prépare des scènes composées de plusieurs objets, de lampes d'éclairage et de caméras en se servant correctement des outils et des commandes de l'application requise. Il anime les objets de sa scène à l'aide des techniques les plus usuelles et produit des rendus en respectant les consignes données. À chaque étape de sa démarche, l'adulte évalue sa production en se fixant des normes de qualité. Il adopte un comportement éthique pour communiquer ses idées et se montre respectueux de la propriété intellectuelle.

Au terme de ce cours, l'adulte sera en mesure d'animer des scènes dans un univers virtuel en trois dimensions contenant des objets modélisés et texturés, des lampes d'éclairage et des caméras. Il se servira des techniques de déplacement et de transformation d'objets, des lampes d'éclairage ou des caméras et des propriétés de ces objets pour les animer. Il sera à même de faire valoir son sens éthique dans ses communications et de comprendre l'importance du respect de la propriété intellectuelle.

#### **COMPÉTENCES DISCIPLINAIRES**

Pour réaliser ses apprentissages, l'adulte a recours aux trois compétences disciplinaires suivantes, soit :

- Interagir dans un environnement informatique;
- Produire des documents informatisés;
- Adopter des comportements éthiques, critiques et sécuritaires.

C'est donc par l'activation intégrée de ces trois compétences disciplinaires et à l'aide d'autres ressources qu'il parvient à structurer efficacement ses apprentissages.

Durant les situations d'apprentissage, l'adulte communique en utilisant l'interface humain-machine et évalue son efficience dans l'utilisation de l'environnement informatique. Il accorde beaucoup de soin à la planification de sa production ainsi qu'à son adaptation, lors de l'étape de la réalisation. En

cours et à la fin de sa production, il vérifie son efficacité et s'ajuste au besoin tout en adoptant des comportements éthiques.

## **DÉMARCHES ET STRATÉGIES**

À travers ses apprentissages en informatique, l'adulte est appelé à utiliser diverses démarches et stratégies. Elles correspondent à la façon dont il emploie certains moyens afin de résoudre des problèmes, de relever des défis et, d'une manière générale, de réaliser les activités d'apprentissage qui lui sont offertes.

Pour le cours *Initiation à l'animation en 3D*, la démarche de production est suggérée.

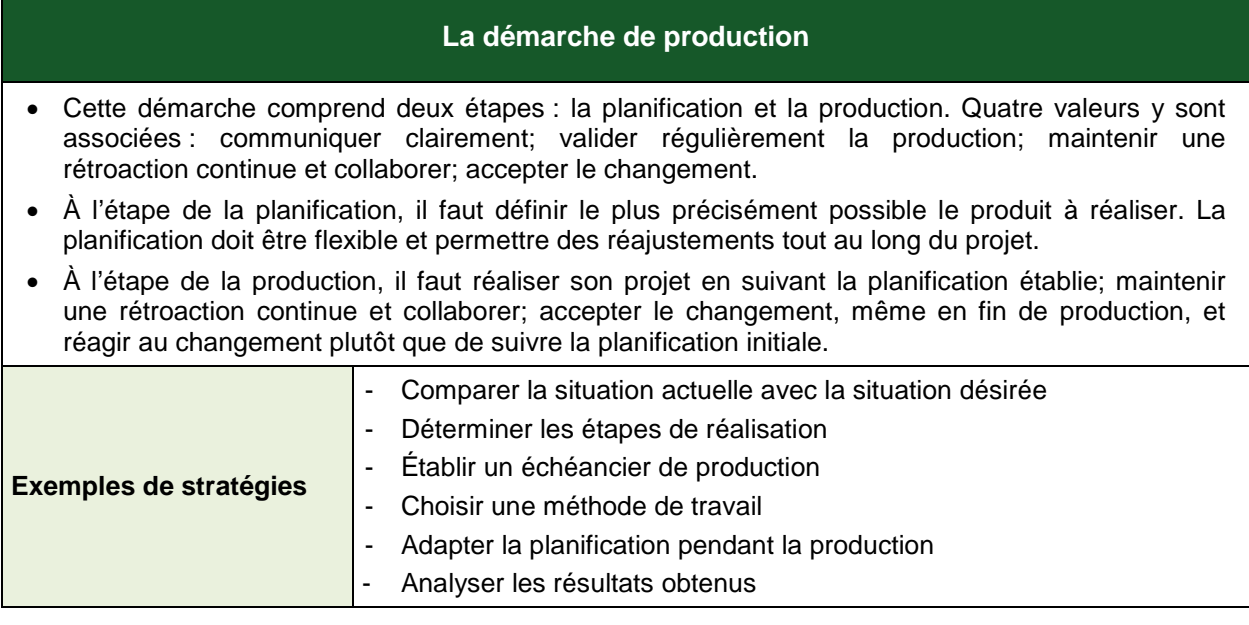

Pour répondre au besoin de la démarche de production, la planification initiale doit être flexible pour permettre des réajustements tout au long du projet. En discutant avec l'enseignant ou ses pairs, l'adulte est amené à réfléchir à chacune des étapes de sa démarche et ainsi à réaliser un produit qui aura évolué par rapport au devis initial. En appliquant cette démarche à sa réalisation, il apprend à collaborer et à accepter le changement en cours de projet.

#### **COMPÉTENCES TRANSVERSALES**

Les compétences transversales ne se construisent pas dans l'abstrait : elles prennent racine dans des situations d'apprentissage et participent, à divers degrés, au développement des compétences disciplinaires, et inversement.

Plusieurs compétences transversales peuvent contribuer au traitement de situations dans le cours *Initiation à l'animation en 3D*. Le programme d'études en propose deux qui apparaissent les plus appropriées pour ce cours : *Mettre en œuvre sa pensée créatrice* et *Se donner des méthodes de travail efficaces*.

#### *Compétence d'ordre intellectuel*

Dans le cadre de son projet d'animation en 3D, l'adulte est amené à *mettre en œuvre sa pensée créatrice*. Lorsqu'il prépare une scène ou qu'il anime les objets de celle-ci, il crée un monde virtuel qui reflète sa propre vision d'un monde réel ou imaginaire.

#### *Compétence d'ordre méthodologique*

La réalisation de projets d'animation en 3D commande une bonne planification. Les étapes de réalisation sont nombreuses et l'adulte devra constamment réfléchir à sa démarche afin d'apporter les correctifs nécessaires avant de passer à l'étape suivante. À chacune des étapes de réalisation, l'adulte s'imprègne d'un contexte ou d'une intention, s'engage dans l'exécution de sa tâche tout en adoptant un fonctionnement souple et poursuit ainsi le développement de sa compétence à *se donner des méthodes de travail efficaces*.

#### **CONTENU DISCIPLINAIRE**

Les éléments du contenu disciplinaire se répartissent en savoirs et en repères culturels. Les différents savoirs présentés plus bas sont prescrits dans ce cours. Cependant, en fonction d'un contexte spécifique, notamment un logiciel qui n'offrirait pas les outils ou les commandes nécessaires à l'atteinte de tous les savoirs du cours, il est possible de remplacer les savoirs manquants par des équivalences.

#### **Savoirs**

#### *Environnement tridimensionnel*

Représentation spatiale sur un système de coordonnées à trois axes Modes d'affichage (filaire, solide, texturé) et de travail (vues orthographiques et en perspective) Mappage de texture Lampe d'éclairage Caméra Rendu

- *Composantes d'un objet (sommet, arête, polygone, texture)*
- *Techniques d'animation tridimensionnelle*
- *Fréquences de restitution des images*
	- **Web** PAL **NTSC**
- *Scénarimage*
- *Vocabulaire usuel relatif à l'animation en 3D*
- *Vocabulaire relatif au cinéma*
- *Importation d'objets*
- *Ajout et modification de lampes d'éclairage*
- *Ajout et modification de caméras*
- *Animation d'objets*

Effectuer un déplacement par interpolation à l'aide d'images clés (*keyframe*) Effectuer un déplacement par courbes de mouvement (*motion curves*) Effectuer un déplacement sur chemins (*path*) Effectuer un déplacement par contraintes Modifier les propriétés d'un objet (objet visible, lampes d'éclairage, caméra)

*Production de rendus de qualités différentes*

Image Vidéo Impression

## **Repères culturels**

Les suggestions de repères culturels qui suivent amènent l'adulte à cerner certains aspects qui ont conduit à l'avancement de l'informatique. Cette dimension culturelle intégrée à l'enseignement, favorise l'enrichissement des connaissances de l'adulte et donne du sens à ses apprentissages. L'enseignant, de concert avec l'adulte, peut en aborder d'autres qui lui semblent mieux appropriés à la tâche demandée.

## *Événements et chronologie*

Jeux vidéo Simulation par ordinateur Films portant sur la réalité virtuelle Effets spéciaux de productions cinématographiques

#### *Objets patrimoniaux*

Cinéma en 3D : de la stéréoscopie aux filtres polarisants Périphérique d'animation en 3D Pâte à modeler (*clay animation*) Scénarimage d'un film

# *Repères régionaux ou nationaux*

Producteurs de jeux vidéo, producteurs cinématographiques, maisons de publicité et de marketing Anecdotes Éléments relatifs au milieu scolaire

### **FAMILLES DE SITUATIONS D'APPRENTISSAGE**

Le cours *Initiation à l'animation en 3D* a pour objectif d'amener l'adulte à développer des moyens de donner libre cours à sa créativité et à lui permettre d'acquérir des compétences en réalisation de scènes animées en trois dimensions. Ce cours lui fournit l'occasion de poser des actions qui visent à le rendre apte à interagir dans un environnement informatique, à produire des documents informatisés de qualité et à adopter des comportements éthiques.

Dans le tableau ci-dessous, les cellules marquées d'un fond grisé donnent des précisions relativement aux contextes dans lesquels les familles de situations d'apprentissage prescrites s'appliquent dans ce cours.

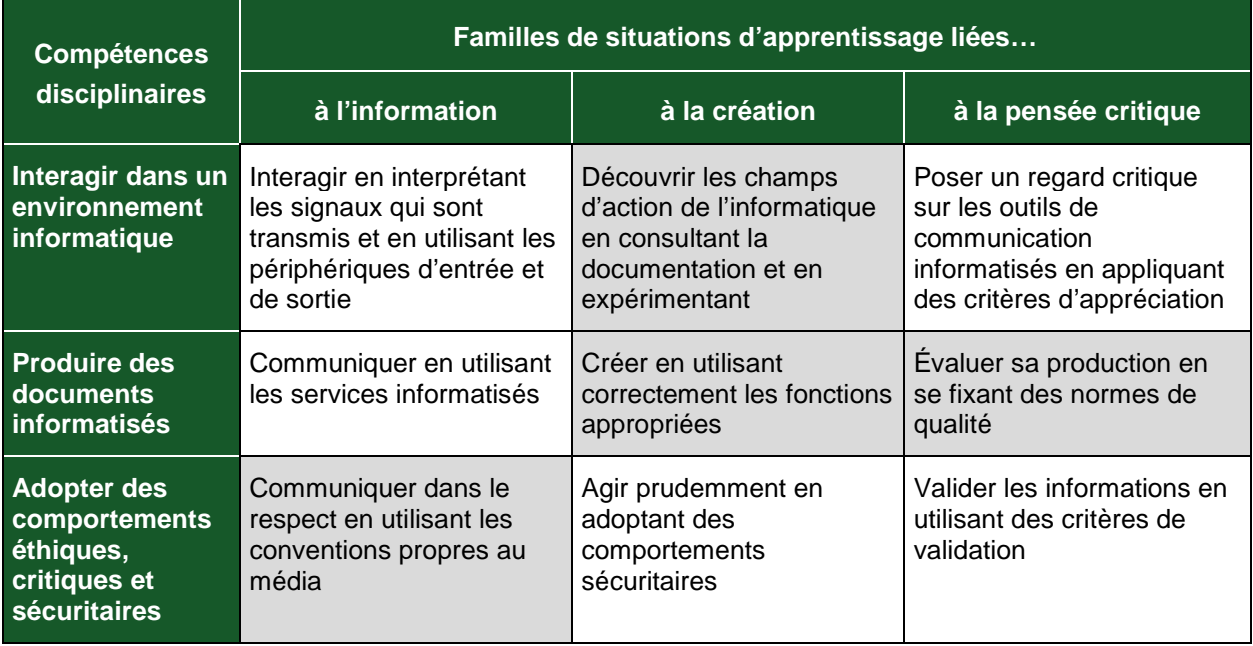

D'abord, l'adulte découvre les champs de l'informatique en consultant la documentation et en expérimentant. Il peut, par exemple, imaginer ce qui est réalisable ou choisir le bon outil pour accomplir un projet.

Par la suite, il crée des documents en utilisant correctement les fonctions appropriées et ainsi augmente son efficience. De plus, il évalue régulièrement sa production en se fixant des normes de qualité ou en tenant compte de celles qui lui sont fixées. Et tout au long du projet, il communique dans le respect en utilisant les conventions propres au média.

#### **DOMAINES GÉNÉRAUX DE FORMATION**

Les domaines généraux de formation couvrent les grands enjeux contemporains. Idéalement, le choix des situations à traiter doit être fait dans le respect des intentions éducatives des différents domaines généraux de formation puisque ces domaines représentent des toiles de fond sur lesquelles se greffent les situations d'apprentissage, servant ainsi à donner du sens aux apprentissages de l'adulte. Deux de ces domaines sont particulièrement appropriés à ce cours : *Santé et bien-être* et *Orientation et entrepreneuriat.*

## *Santé et bien-être*

Amener l'adulte à saisir l'importance d'adopter de saines habitudes de vie est primordial dans le programme d'études *Informatique*. Ainsi, une situation d'apprentissage qui vise à le sensibiliser aux enjeux des univers virtuels pour la santé et le bien-être répond à l'intention éducative du DGF *Santé et bien-être*.

## *Orientation et entrepreneuriat*

En développant ses compétences en informatique, l'adulte augmente son employabilité générale. Une situation d'apprentissage qui a pour objet de l'initier à la création de scènes tridimensionnelles pour l'industrie du cinéma ou du jeu vidéo répond à l'intention éducative du DGF *Orientation et entrepreneuriat*.

# **EXEMPLE DE SITUATION D'APPRENTISSAGE**

Toutes les situations d'apprentissage, peu importe le domaine général de formation retenu, placent l'adulte au cœur de l'action. Elles favorisent le développement des compétences disciplinaires et transversales visées, l'acquisition de savoirs informatiques de même que la mobilisation de ressources diverses utiles à la réalisation de la tâche.

Le tableau qui suit présente les éléments nécessaires à l'élaboration de toute situation d'apprentissage. On y précise ceux retenus dans l'activité d'apprentissage décrite à la page suivante.

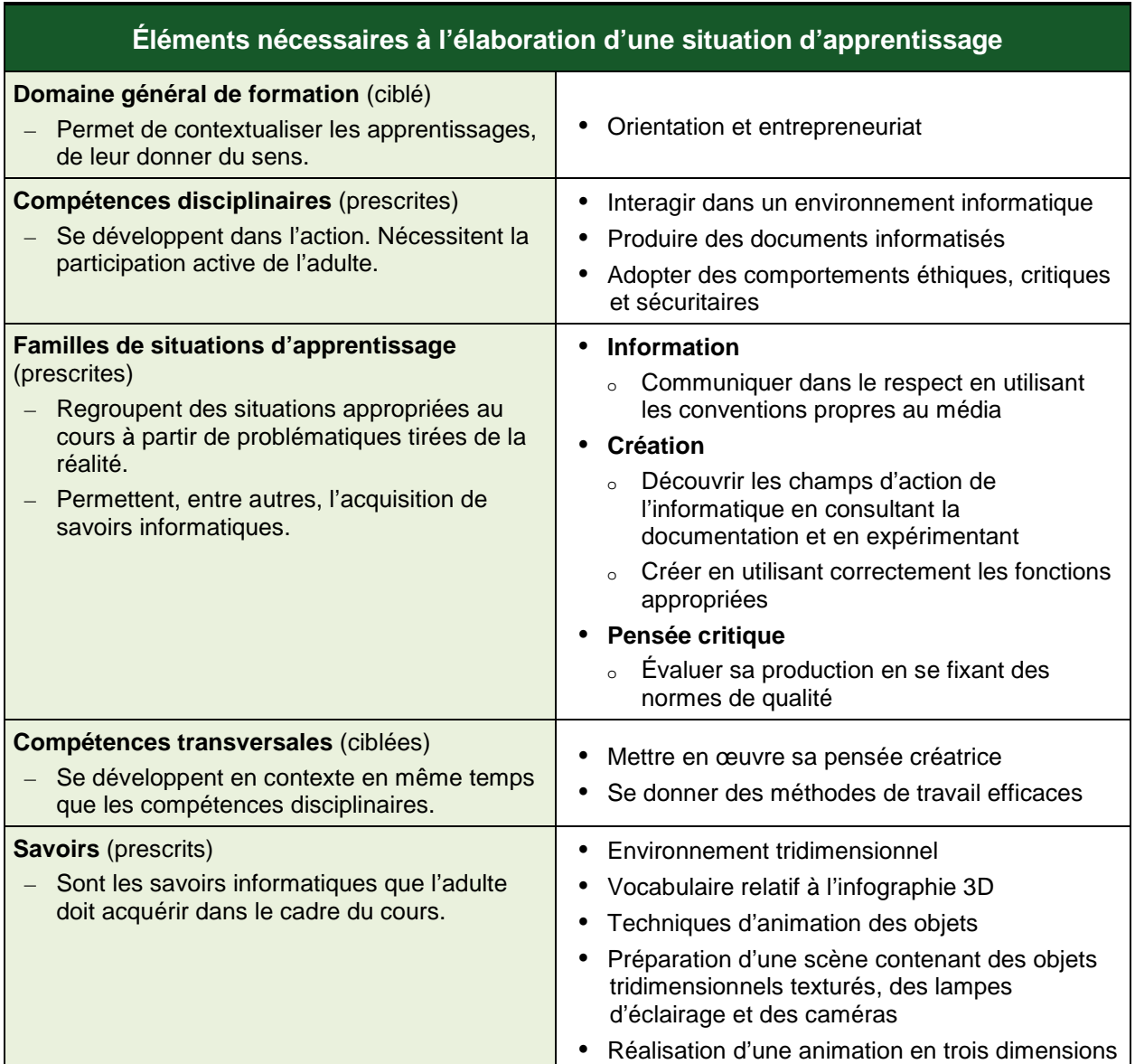

Cette rubrique propose, en fait, un exemple d'activité d'apprentissage. Cette activité est constituée d'un contexte qui sert de fil conducteur, mais elle n'est pas détaillée de façon formelle. Toutefois, même si ce n'est pas explicite, on peut discerner les éléments qui composent cet exemple, éléments identifiés dans le précédent tableau, soit : le domaine général de formation, les compétences disciplinaires, les familles de situations d'apprentissage, les compétences transversales et les savoirs prescrits. Pour favoriser l'apprentissage, ces différents éléments doivent former un tout cohérent et signifiant pour l'adulte.

L'enseignant peut se servir de chacun des éléments comme autant d'objets de formation. Ces objets peuvent être des actions associées à des actions relatives aux compétences disciplinaires ou transversales ou encore aux savoirs prescrits que l'adulte doit acquérir.

#### **Exemple d'activité d'apprentissage**

#### **Un ballon de soccer**

**Tâche :** Réaliser l'animation en 3D d'un ballon de soccer

L'enseignant propose à l'adulte de réaliser l'animation en 3D d'un ballon de soccer pour l'équipe locale dont font partie ses enfants. Cette animation pourra ensuite être utilisée à des fins de publicité pour l'équipe, notamment en l'intégrant à un site Web, à une vidéo publicitaire ou à un film souvenir.

En guise de préparation, l'enseignant demande à l'adulte de dessiner un scénarimage et de prévoir les étapes de réalisation de son projet.

À partir d'objets tridimensionnels qu'il a préalablement modélisés ou trouvés sur le Web, l'adulte compose alors la scène de son animation. Pour rendre la scène plus réaliste, il peut faire usage, en arrière-plan, d'une image de terrain de soccer, intégrer du texte ou ajouter des effets sonores et une trame musicale. Une fois son projet terminé, l'adulte le partage à l'aide du média de son choix.

Pour réaliser cette activité, l'adulte devra faire appel à l'une ou à plusieurs des techniques d'animation connues : par interpolation, à l'aide d'images clés, par usage de chemins ou par déformation d'objets. L'adulte n'a pas à maîtriser l'ensemble des savoirs de ce cours avant de commencer son projet; il les construit tout au long de sa démarche d'apprentissage en utilisant les moyens qui sont mis à sa disposition, notamment la documentation fournie, la planification, la communication avec ses pairs lorsque la situation le permet et le retour réflexif. Il aura préalablement planifié son travail et, à chacune des étapes de réalisation, en équipe avec l'enseignant ou ses pairs, il analysera les résultats obtenus et ajustera sa démarche en fonction des besoins exprimés.

## **ATTENTES DE FIN DE COURS**

L'espace qui nous entoure, tel que nous le percevons, est représenté sous forme de largeur, de hauteur et de profondeur. Le cours *Initiation à l'animation en 3D* offre à l'adulte une occasion de mieux comprendre ce mode de représentation de l'univers en utilisant différentes techniques d'animation d'objets tridimensionnels.

Lorsque l'adulte découvre les champs d'action de l'informatique, il consulte la documentation du logiciel, les tutoriels et les guides qui sont à sa disposition. Il cherche sur le Web des informations susceptibles de l'aider. Il s'inspire de créations disponibles pour concevoir un produit original.

Lorsque l'adulte crée une animation, il visualise la tâche dans son ensemble, il planifie sa production en se servant de croquis ou d'un scénarimage pour déterminer le résultat attendu, il prévoit les ressources à utiliser, il décompose le travail en étapes et il établit un échéancier de travail. Il choisit la méthode de travail appropriée à la réalisation de son projet. À chacune des étapes de sa démarche, l'adulte analyse les résultats obtenus afin de préciser les améliorations à apporter et les moyens d'y parvenir.

Lorsque l'adulte conçoit une scène, il y dispose des objets de façon harmonieuse en respectant les règles de la perception spatiale, il ajoute des éclairages afin de créer des zones ombragées et des zones éclairées et il intègre des caméras pour produire des points de vue différents de la scène. Au besoin, il fait usage de calques pour répartir les objets de la scène afin d'en faciliter l'animation.

Lorsque l'adulte anime des objets en 3D, il crée des déplacements en faisant usage d'images clés, de courbes de mouvement ou de chemins. Il modifie dans le temps les attributs des objets, des lampes d'éclairage et des caméras. Sur la ligne de temps, il détermine les moments clés et crée des interpolations. Il produit des rendus et exporte son animation dans un format approprié.

Lorsque l'adulte évalue sa production, il note ses observations et se fixe des normes de qualité qu'il pourra réinvestir dans ses productions subséquentes.

Lorsque l'adulte communique, il fait valoir son sens éthique et agit de façon responsable en respectant les droits d'auteur du matériel numérique qu'il utilise.

Tout au long de sa démarche, l'adulte développe ses compétences dans l'utilisation des savoirs informatiques applicables : il dispose des objets tridimensionnels sur une scène et les anime en se servant des techniques d'animation les plus usuelles; il produit des rendus en respectant les consignes données. De plus, l'adulte n'hésite pas à recourir aux différentes sources d'aide lorsqu'une difficulté se présente.

# **CRITÈRES D'ÉVALUATION DES COMPÉTENCES VISÉES PAR LE COURS**

#### *Interagir dans un environnement informatique*

Utilisation de stratégies pertinentes pour interagir et se dépanner

### *Produire des documents informatisés*

- **Planification rigoureuse de la production**
- Mise en forme appropriée au type de document
- Mise en application des outils et fonctionnalités appropriés
- Respect rigoureux des contraintes identifiées

#### *Adopter des comportements éthiques, critiques et sécuritaires*

Communication adéquate en utilisant les conventions propres au média